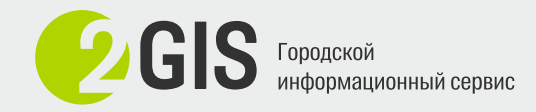

## **Привязки**

**Snap to** – настройка элементов, с которыми будет

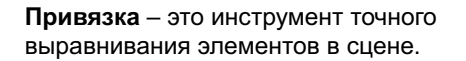

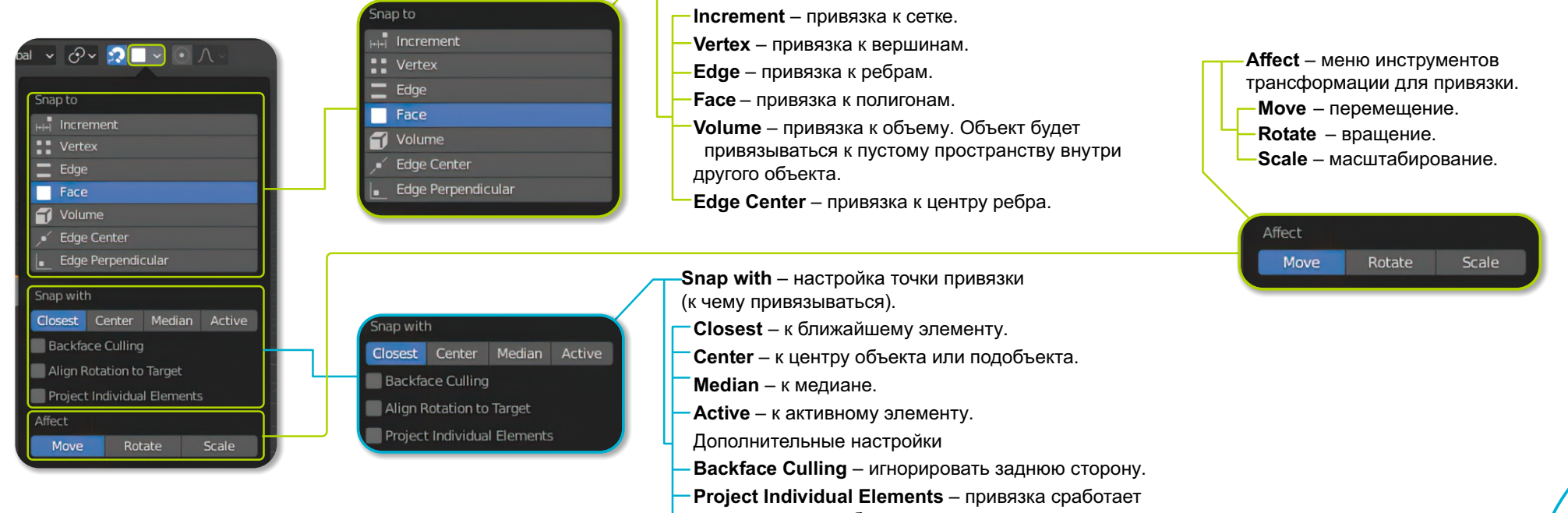

работать привязка.

- для каждого подобъекта индивидуально.
- **Align Rotation to Target** во время привязки объект будет поворачиваться по нормали к привязываемому объекту.

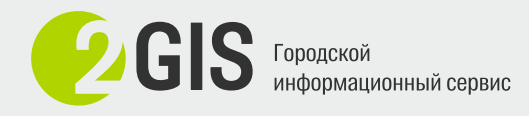

## **Привязки**

Если включить привязку, а затем начать двигать/вращать/масштабировать объект, то он будет прилипать к выбранным элементам сцены.

К примеру, используем привязку к вершинам объекта. Для точного перемещения необходимо нажать **G**, затем потянуть за объект и ближайший **Vertex** от положения мышки привяжется к ближайшей вершине другого объекта.

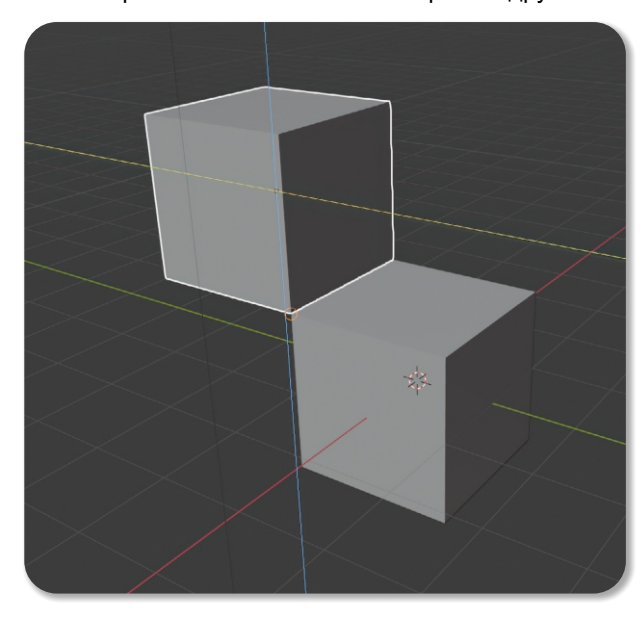

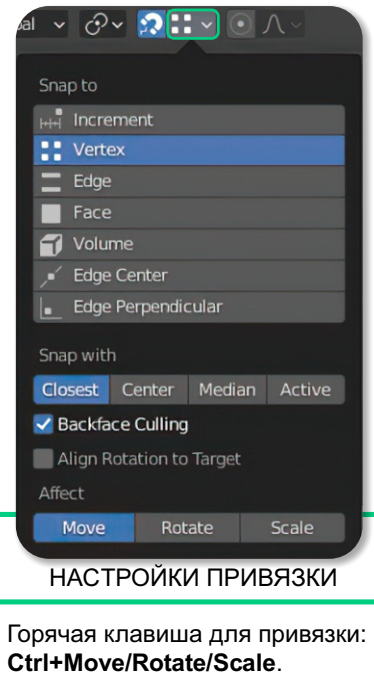

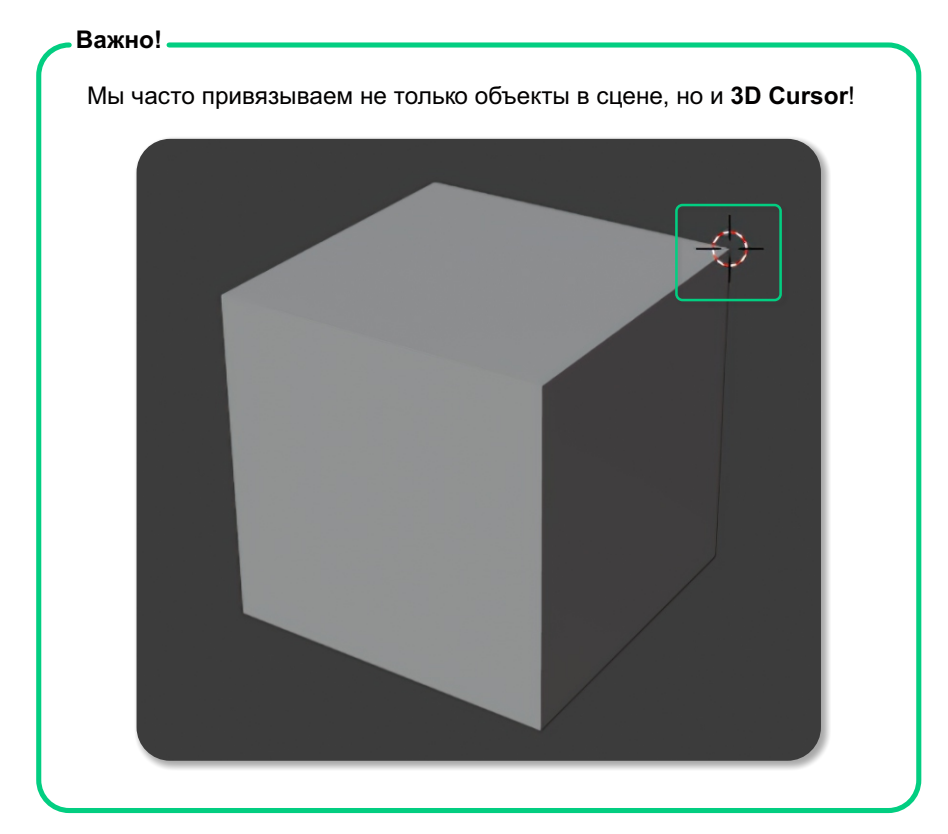